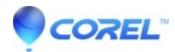

## Video in livestream is choppy for Roxio Game Capture HD PRO

• Corel Other

Issue:

How do I adjust the live stream performance if the video I see is choppy?

Resolution:

The live stream performance depends on the resources of your computer and your home Internet connection (mainly, upload speed). If the live stream result is choppy, you want to lower the video preset (for example, from 720p to 480p) in Options/Live Stream tab in the Capture application.

© 1985-2024 Corel. All rights reserved.